## Beam-gas background estimation for FTOF detector

L. Burmistrov

#### **Outlook**

- FTOF geometry reminder
- Gammas
- **Neutrons**
- **Electrons**
- Background Cherenkov photon rate and timing
- Absorbed dose
- **Conclusions**

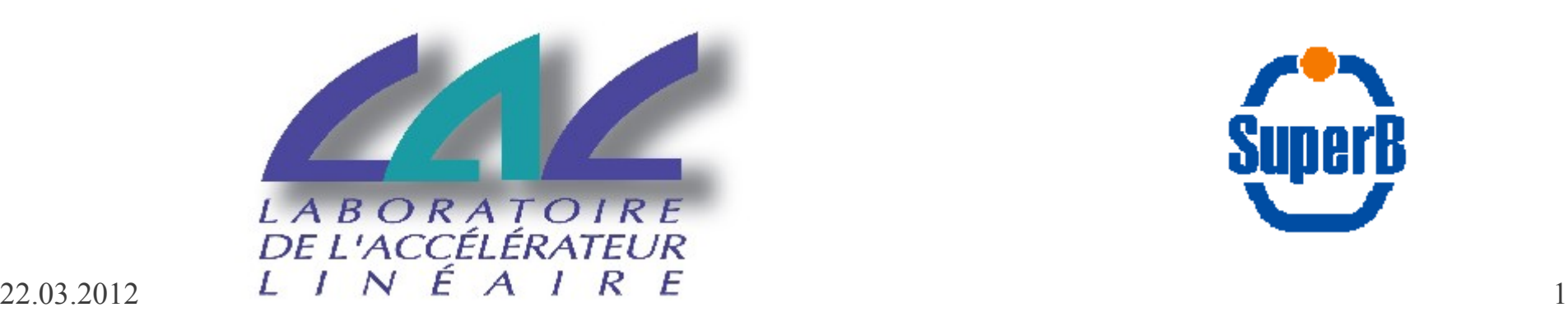

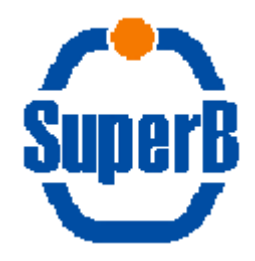

## Geometry reminder

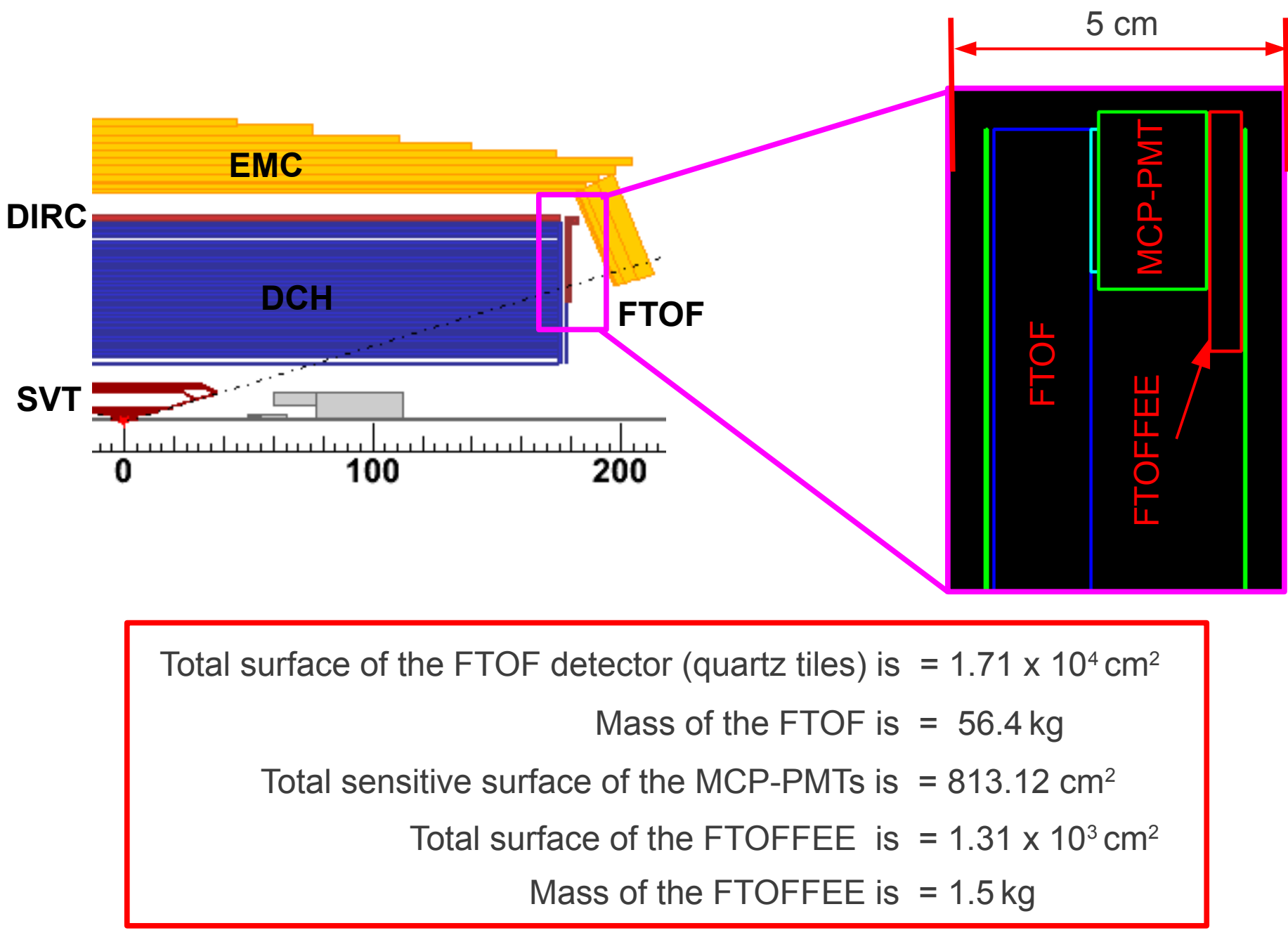

### Gamma

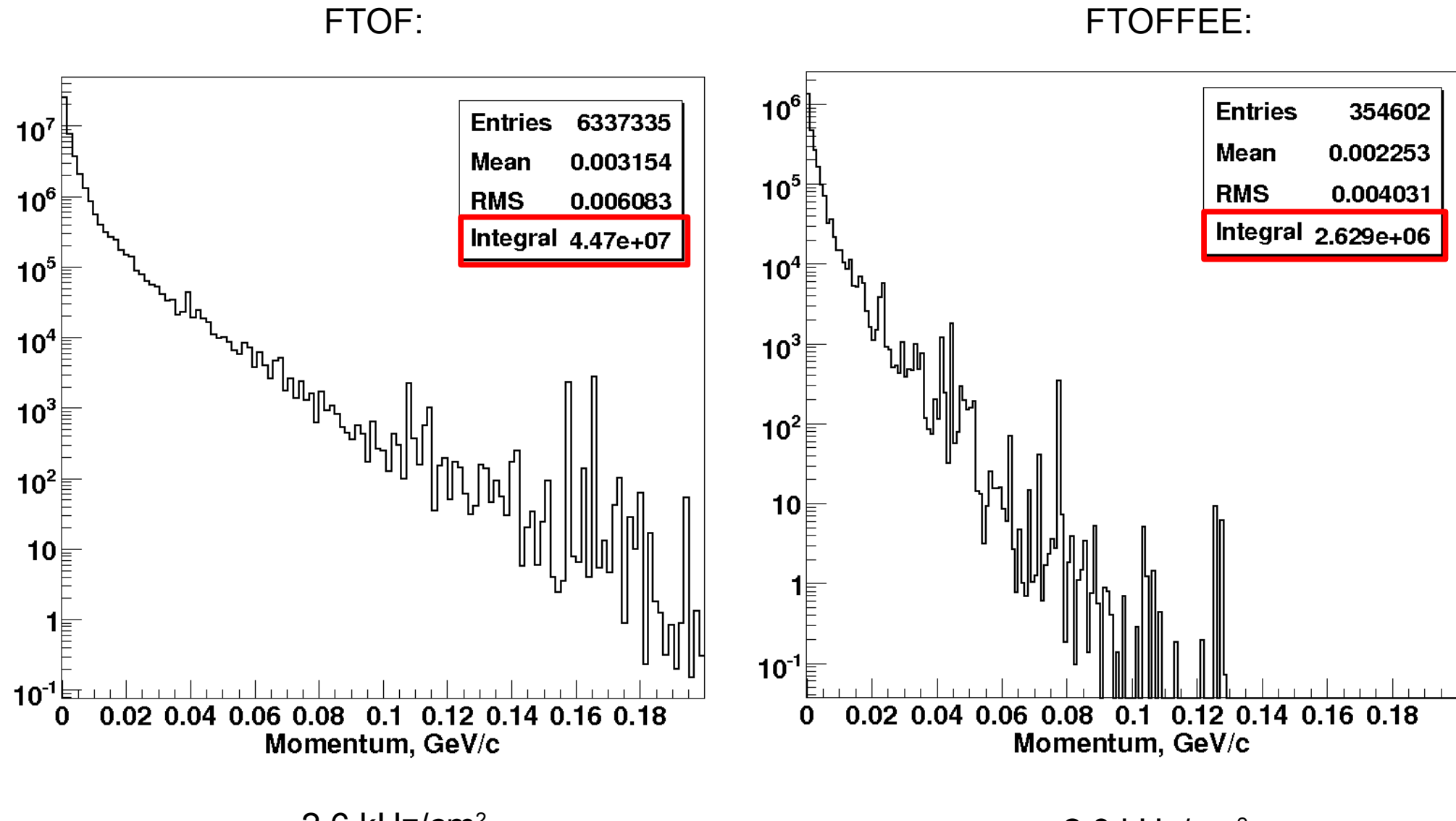

 $\sim$  2.0 kHz/cm<sup>2</sup>

 $\sim$  2.6 kHz/cm<sup>2</sup>

## **Neutrons**

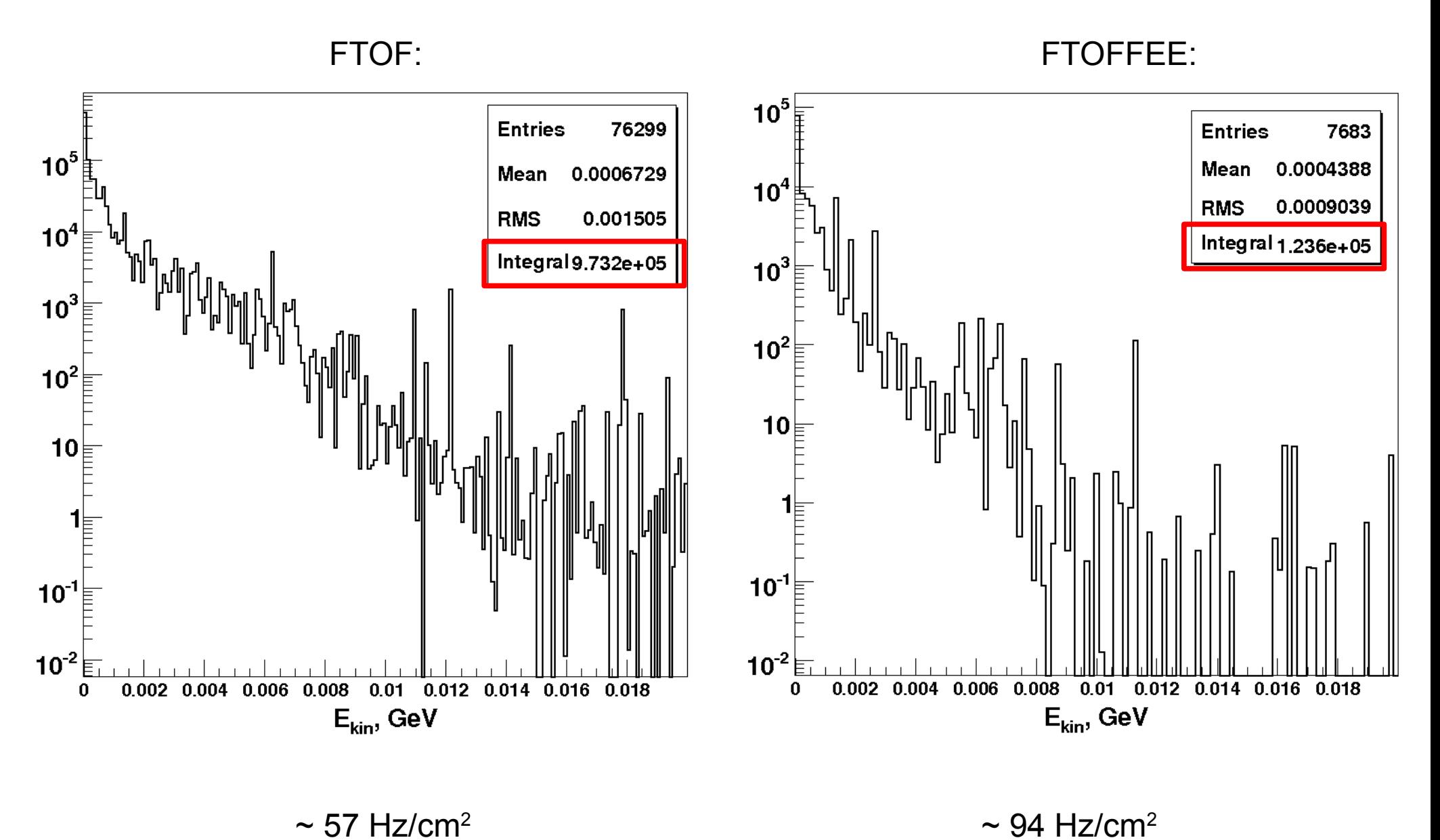

22.03.2012 4

### **Electrons**

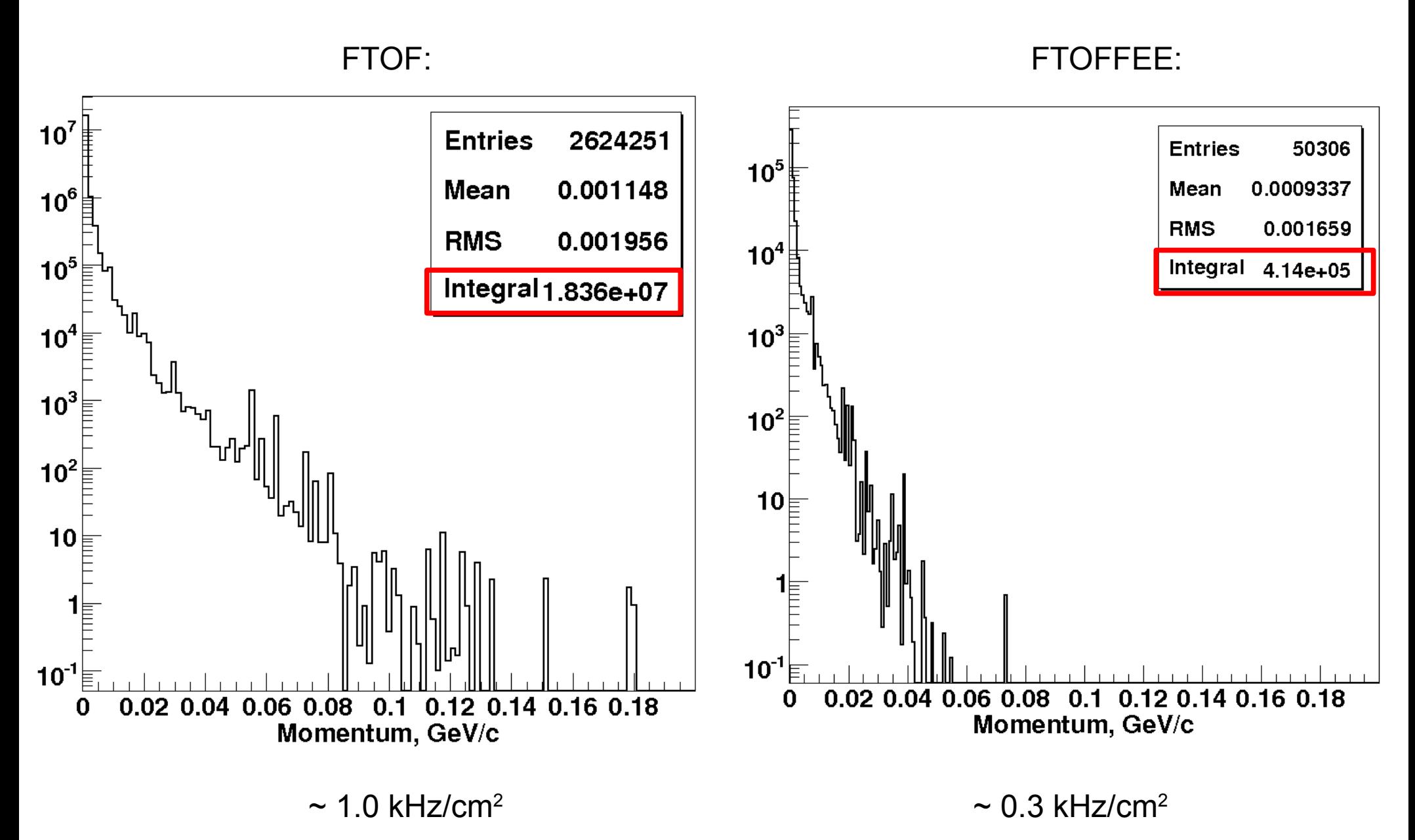

### Rate of the background photons

To calculate the background photon rate we use Jerry's method

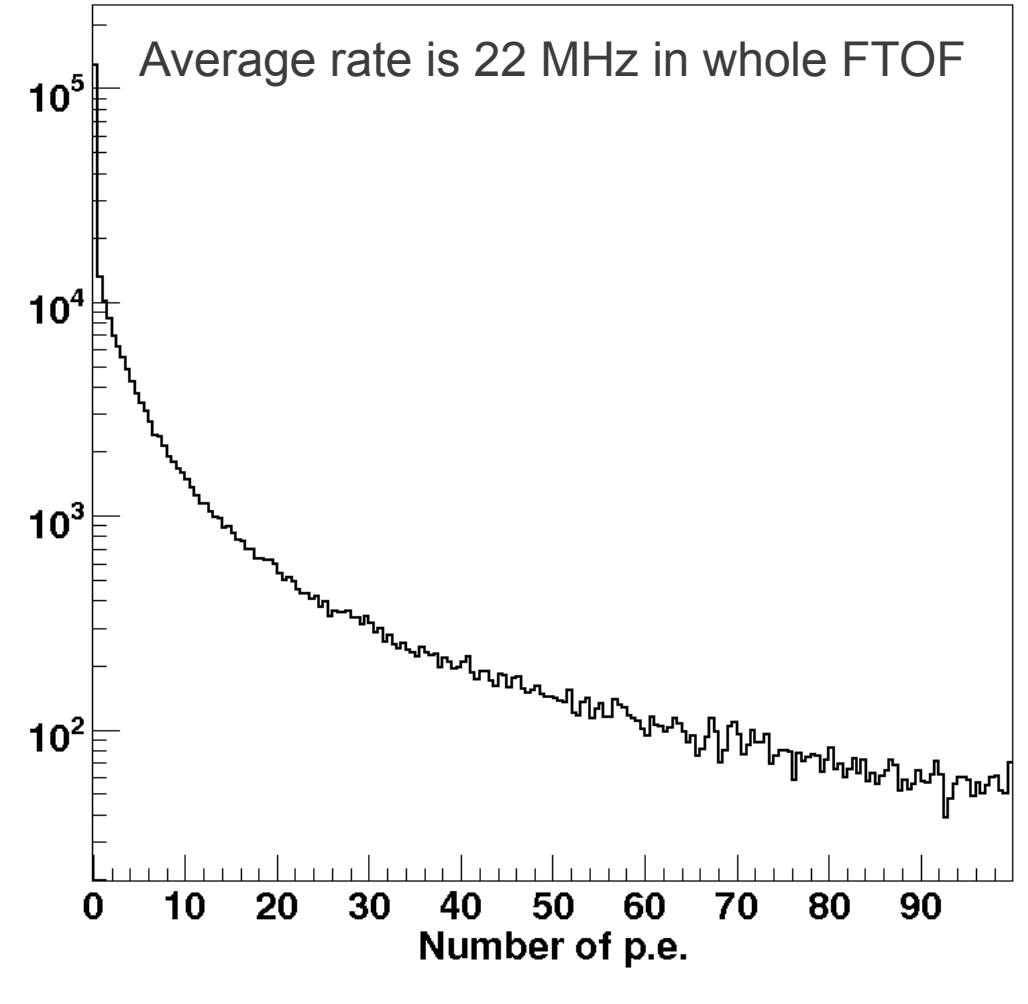

Rate: ~27.4 kHz/cm<sup>2</sup>

 $\overline{\text{NOTE}}$ : this rate shows how many photo electrons are produced per one cm<sup>2</sup> of the MCP-PMT sensitive area in one second.

22.03.2012 6

## Absorbed dose

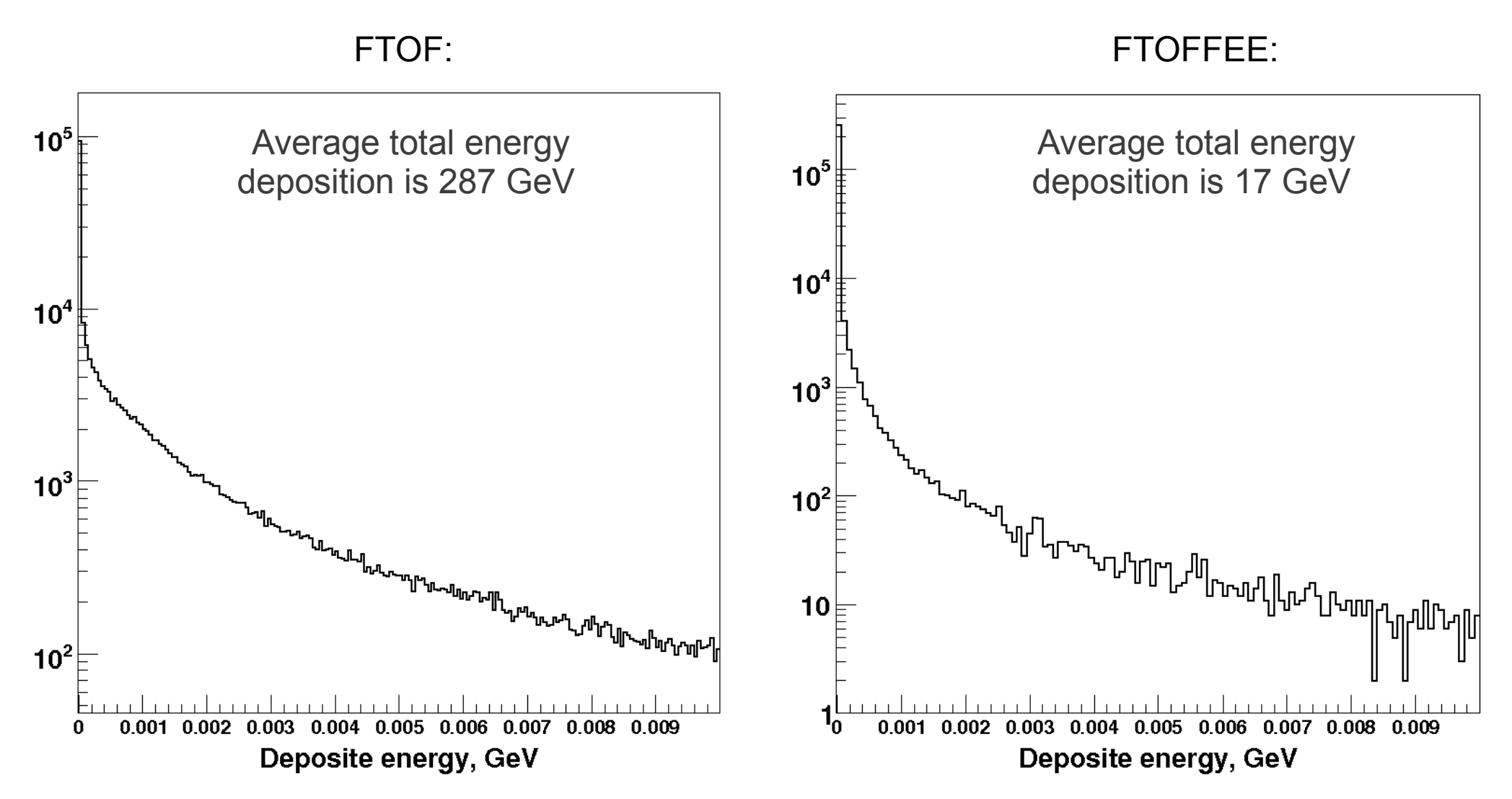

#### **~ 16 Rad/year ~ 34 Rad/year**

## **Conclusions**

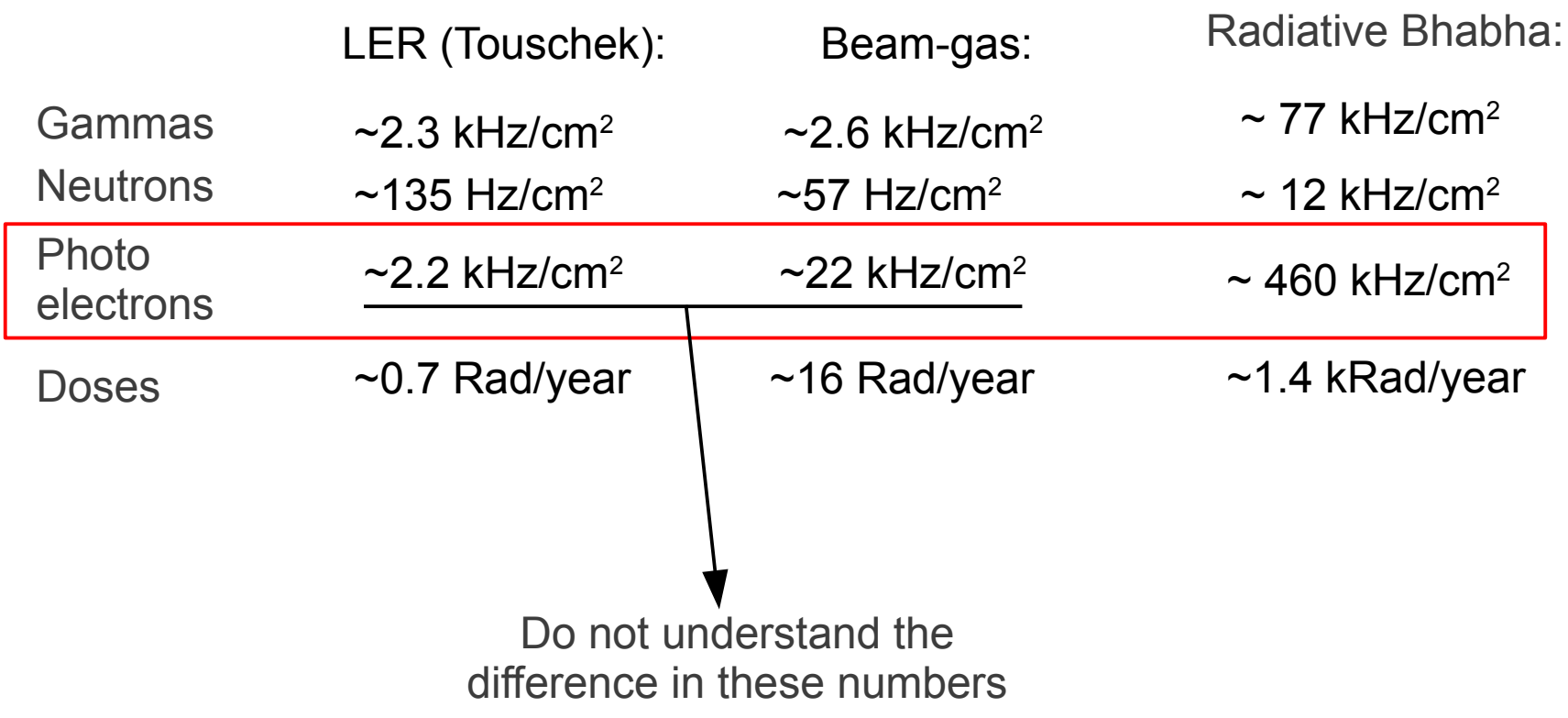

# Implementation of the Cherenkov physics for the FTOF detector

L. Burmistrov

#### 3<sup>nd</sup> SuperB Collaboration Meeting @ INFN-LNF

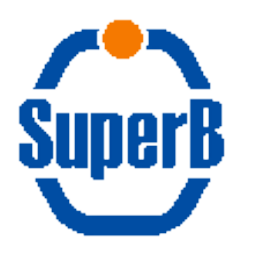

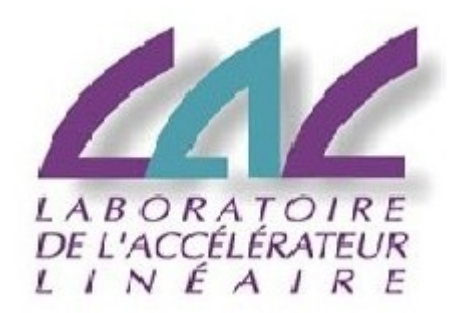

# **Outlook**

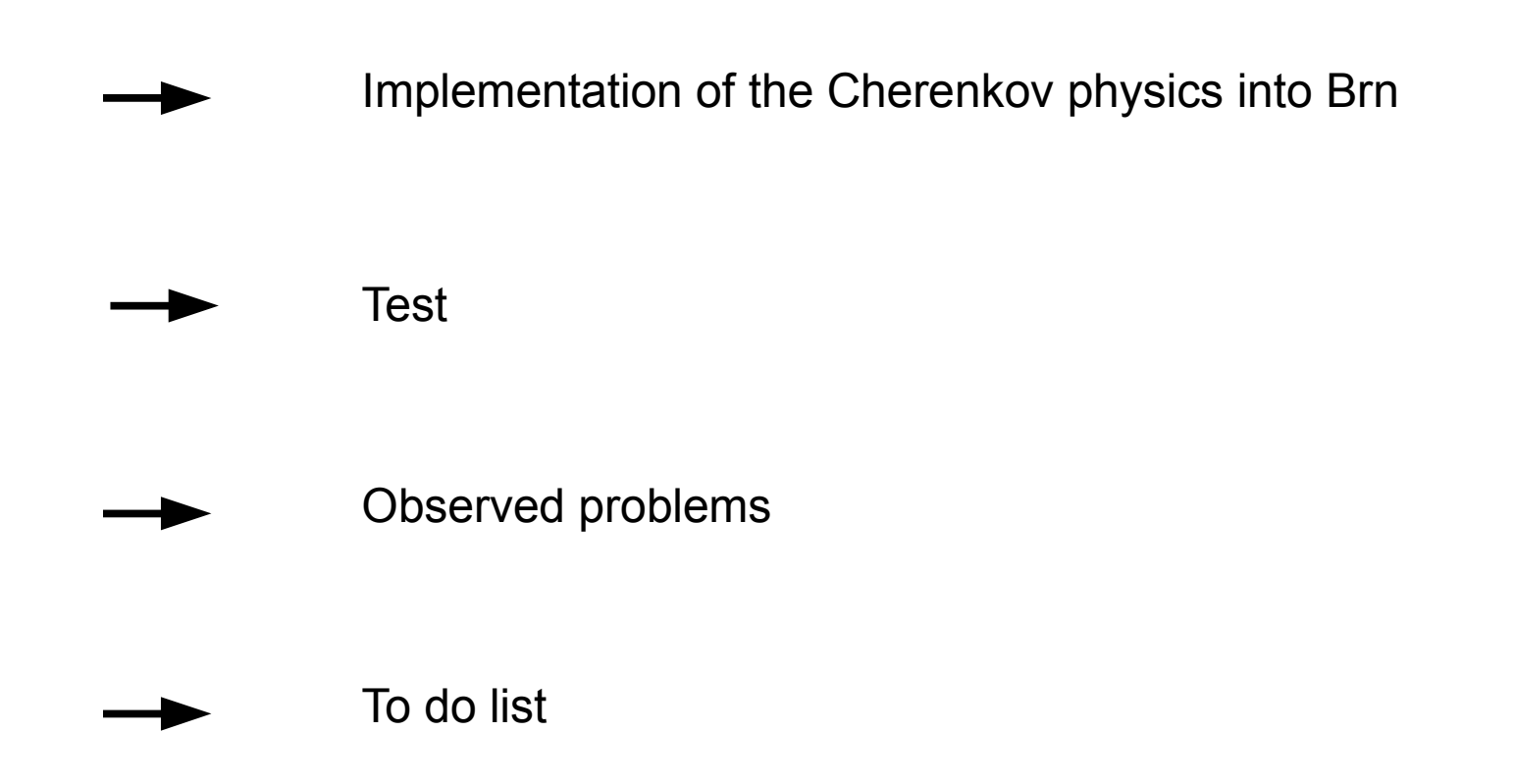

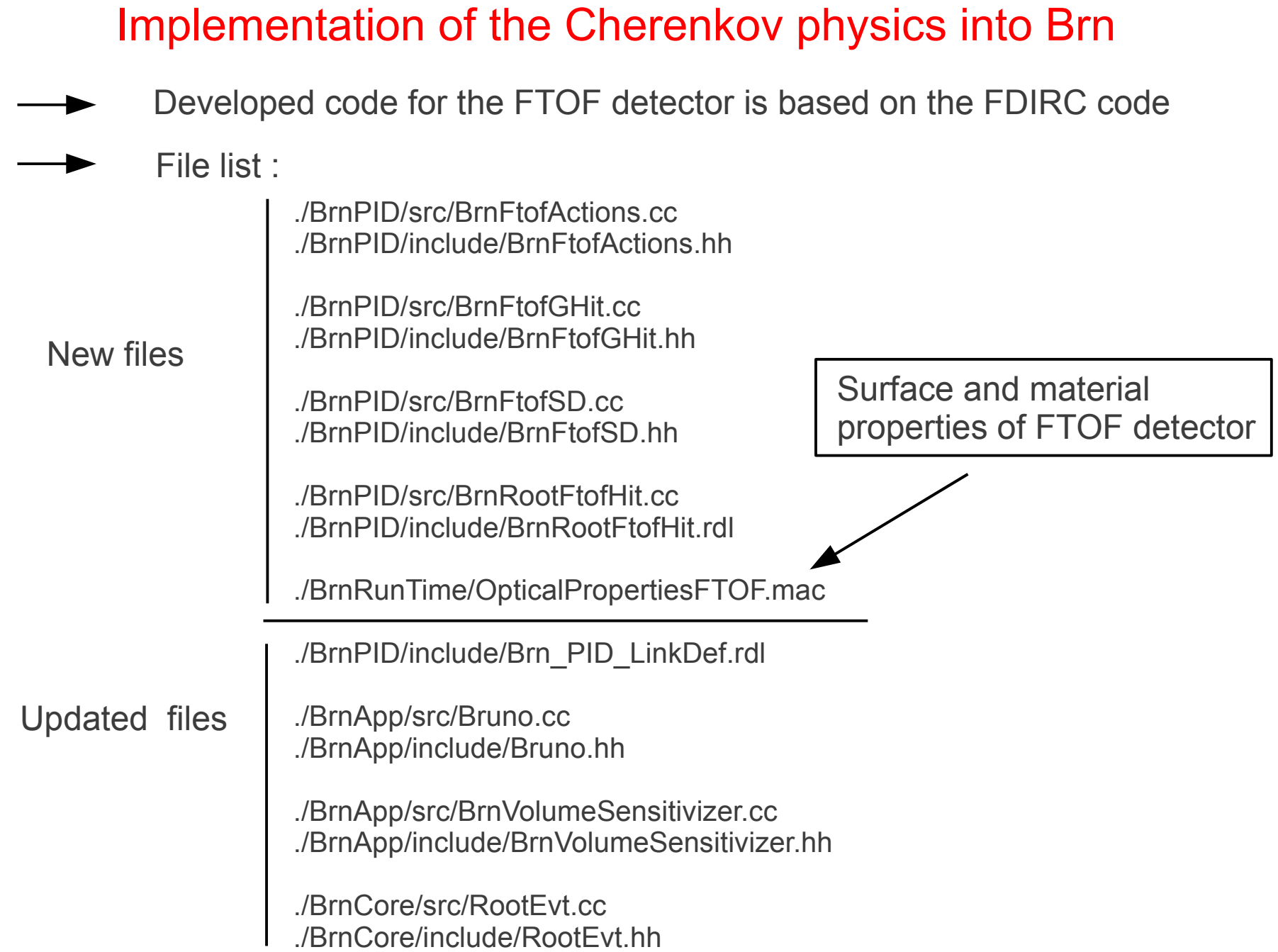

#### **Test**

../bin/Linux26SL5\_x86\_64\_gcc412/BrunoApp -G Geometry\_CIPE\_V00-00-02 -O OpticalPropertiesFTOF.mac -m singleparticle.mac

/generator/gun/particle 13 /generator/gun/energy 5 5 /generator/gun/position 0 0 0 0 0 0 #theta 20 deg FTOF /generator/gun/direction 0 0.34202 0.939693

![](_page_11_Figure_3.jpeg)

### Observed problems

#### The root branches for FDIRC and FTOF are duplicated

 0 SVT hits 0 SVT FEE hits 0 DCH hits 0 DCH FEE hits 50 FDIRC hits 0 DIRC hits 0 DRC FEE hits 1627 SOB hits 50 FTOF hits 0 TOF FEE hits 0 EMC hits 0 EMC FEE hits 0 IFR hits 0 IFR FEE hits 0 RADMON hits 0 QD0 hits >>> End of Event Number 1

 0 SVT hits 0 SVT FEE hits 0 DCH hits 0 DCH FEE hits 39 FDIRC hits 0 DIRC hits 0 DRC FEE hits 1407 SOB hits 39 FTOF hits 0 TOF FEE hits 0 EMC hits 0 EMC FEE hits 0 IFR hits 0 IFR FEE hits 0 RADMON hits 0 QD0 hits >>> End of Event Number 2

 0 SVT hits 0 SVT FEE hits 0 DCH hits 0 DCH FEE hits 67 FDIRC hits 0 DIRC hits 0 DRC FEE hits 2911 SOB hits 67 FTOF hits 0 TOF FEE hits 0 EMC hits 0 EMC FEE hits 0 IFR hits 0 IFR FEE hits 0 RADMON hits 0 QD0 hits >>> End of Event Number 3

# To do list

Remove the duplication problem

Implement the check of the material name for the FTOF detector

```
const G4StepPoint* aPoint = aStep->GetPreStepPoint();
```
aPoint->GetPhysicalVolume()->GetLogicalVolume()->GetMaterial()->GetName() == "fTOFrquaartz"

Update FTOF gdml file (make one sensitive volume per sector)

![](_page_13_Picture_6.jpeg)

Create the kill photon class for the FTOF detector (similar to FDIRC)

Compare time distribution and number of detector p.e. with standalone simulation.

Commit the code